# Wykład 7

Implementacja języka SQL w systemach baz danych Oracle – sortowanie, funkcje agregujące i podzapytania.

Przykładowa RBD o schematach relacji (tzw. płaska postać RBD):

 $N(PRACOWNICY) = {ID_P, IMIE, NAZWISKO, PENSJA, ID BP, ID_D}$  $N(DZIALY) = {ID\_D, NAZWA}$ 

ID\_P - identyfikator pracownika,

ID\_BP - identyfikator bezpośredniego przełożonego,

ID\_D - identyfikator działu, w którym pracownik jest zatrudniony

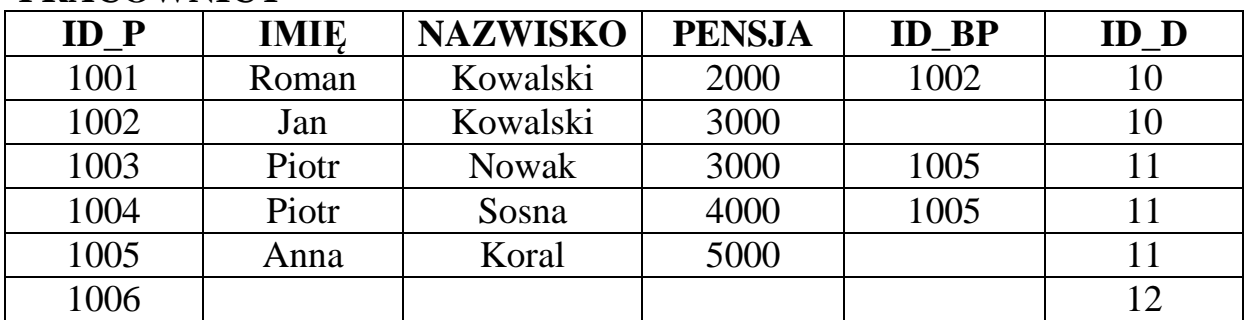

#### **PRACOWNICY**

**DZIAŁY**

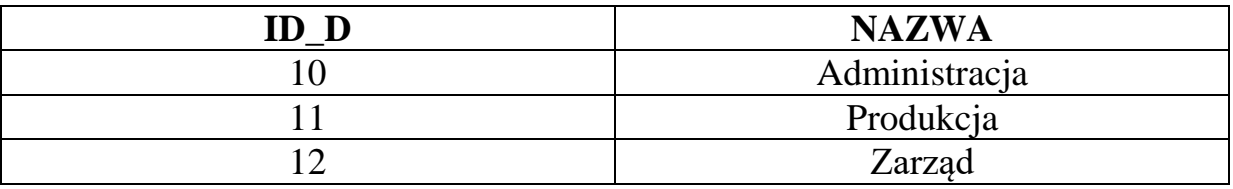

# **I. Sortowanie wyniku zapytania**

W klauzuli ORDER BY można podać atrybuty (wyrażenia), względem wartości których ma zostać posortowany wynik zapytania:

- sortowanie po identyfikatorze działu:

- rosnące dla liczb lub zgodne z kolejnością liter alfabetu dla łańcuchów:

select ID\_P, IMIE, NAZWISKO, ID\_D from pracownicy order by ID\_D;

To samo daje zastosowanie parametru sortowania ASC (ascending)

select ID\_P, IMIE, NAZWISKO, ID\_D from pracownicy order by ID\_D asc;

- malejące dla liczb lub przeciwnie niż kolejność liter w alfabecie dla łańcuchów:

Poprzez zastosowanie parametru sortowania DESC (descending)

select ID\_P, IMIE, NAZWISKO, ID\_D from pracownicy order by ID\_D desc;

Kolejność atrybutów lub wyrażeń w klauzuli ORDER BY decyduje o hierarchii sortowania:

select ID\_P, IMIE, NAZWISKO, ID\_D from pracownicy order by ID\_D, NAZWISKO, IMIĘ;

Wynik powyższego zapytania zostanie posortowany najpierw względem ID\_D, później w ramach działu wg NAZWISK, a następnie gdy nazwisko będzie się powtarzać to wg IMION.

Parametry sortowania nadaje się oddzielnie każdemu atrybutowi, względem którego sortujemy!

Zatem wynik powyższego zapytania będzie sortowany rosnąco lub zgodnie z kolejnością liter w alfabecie względem każdego atrybutu sortowania.

Możemy to zmienić, np.

select ID\_P, IMIE, NAZWISKO, ID\_D from pracownicy order by ID\_D desc, NAZWISKO, IMIE desc;

co jest równoważne zapytaniu:

select ID\_P, IMIE, NAZWISKO, ID\_D from pracownicy order by ID\_D desc, NAZWISKO asc, IMIĘ desc;

# **II. Funkcje agregujące (grupujące)**

```
COUNT - zliczanie (niepustych) wierszy
SUM - suma
AVG - średnia (niepustych wartości) 
MIN - znajduje minimalną wartość
MAX - znajduje maksymalną wartość
```
II.1. Proste zastosowania funkcji agregujących

COUNT

select COUNT(\*) from pracownicy;  $\Rightarrow$  6

select COUNT(1) from pracownicy;  $\Rightarrow$  6

select COUNT(ID\_P) from pracownicy;  $\Rightarrow$  6

select COUNT(ID\_BP) from pracownicy;  $\Rightarrow$  3

SUM

select SUM(PENSJA) from pracownicy;  $\Rightarrow$  17000

AVG

select AVG(PENSJA) from pracownicy;  $\Rightarrow$  3400

- równoważny wynik daje:

select SUM(PENSJA)/COUNT(PENSJA) from pracownicy; => 3400

- nie daje równoważnego wyniku, ale traktuje puste (NULL-owe) wartości jakby były równe 0, co bywa pożądane:

select SUM(PENSJA)/COUNT(ID\_P) from pracownicy; => 2833.33

• MIN

select MIN(PENSJA) from pracownicy;  $\approx$  2000

 $-MAX$ 

select MAX(PENSJA) from pracownicy;  $\approx$  5000

- II.2. Zastosowanie klauzuli GROUP BY znajdowanie wartości funkcji agregującej dla grupy zdefiniowanej w klauzuli GROUP BY
	- Znajdowanie w średniej pensji w działach

 select AVG(PENSJA) from pracownicy group by ID D;  $\implies$  2500 4000

 Czy zastosowanie klauzuli GROUP BY jest konieczne, gdy chcemy znaleźć minimalną pensję w jednym wskazanym dziale? - równoważne zapytania:

select AVG(PENSJA) from PRACOWNICY where ID  $D=10$ :  $\qquad \qquad \Rightarrow 2500$ 

 select AVG(PENSJA) from PRACOWNICY where ID  $D=10$ group by ID D;  $\Rightarrow$  2500

jednak tak jest tylko w przypadku jednego działu

- dla więcej niż jednego działu to już nie są równoważne zapytania:

select AVG(PENSJA) from PRACOWNICY where ID D=10 or ID D=11;  $\implies$  3400 select AVG(PENSJA) from PRACOWNICY where ID  $D=10$  or ID  $D=11$ group by ID\_D;  $\implies$  2500 4000

II. 3. Ważna reguła dotycząca zastosowania klauzuli GROUP BY

- atrybuty czy wyrażenia pojawiające się w klauzuli SELECT oprócz wyrażeń z funkcjami agregującymi muszą pojawić się w klauzuli **GROUP BY**
- przykładowo znajdźmy minimalne pensje w działach, wyświetlając także odpowiedni identyfikator działu:

select ID\_D, MIN(PENSJA) from pracownicy group by ID\_D;

Błędne zapytanie ze względu na klauzulę GROUP BY: select ID\_D, MIN(PENSJA) from pracownicy;

- inny, trudniejszy przykład: znajdźmy minimalne pensje w działach, wyświetlając także odpowiedni identyfikator działu i nazwę działu:

select P.ID\_D, NAZWA, MIN(PENSJA) from pracownicy P, działy D where D.ID\_D=P.ID\_D group by P.ID\_D,NAZWA;

Błędne zapytania ze względu na klauzulę GROUP BY:

select P.ID\_D, NAZWA, MIN(PENSJA) from pracownicy P, działy D where D.ID D=P.ID D;

select P.ID\_D, NAZWA, MIN(PENSJA) from pracownicy P, działy D where D.ID\_D=P.ID\_D group by NAZWA;

select P.ID\_D, NAZWA, MIN(PENSJA) from pracownicy P, działy D where D.ID\_D=P.ID\_D group by P.ID\_D;

select P.ID\_D, NAZWA, MIN(PENSJA) from pracownicy P, działy D where D.ID\_D=P.ID\_D group by D.ID\_D,NAZWA;

- Przykład poprawnego składniowo, ale dysfunkcjonalnego zapytania z klauzulą GROUP BY:

select ID\_P, AVG(PENSJA) from pracownicy group by ID\_P;

Powyższe zapytanie daje ten sam wynik, jakbyśmy nie używali funkcji agregującej, tzn.:

select ID\_P, PENSJA from pracownicy;

#### II. 4. Zastosowanie (pod)klauzuli HAVING

Głównie jest stosowana dla podania warunków, jakie mają spełniać wartości funkcji agregujących. Zwykle wymaga klauzuli GROUP BY.

- przykład typowego zastosowania klauzuli HAVING:

select ID\_D, AVG(PENSJA) from pracownicy group by ID\_D having AVG(PENSJA)>=3000;

Błędne zastosowanie klauzuli HAVING:

select ID\_D, AVG(PENSJA) from pracownicy group by ID\_D having PENSJA>=3000;

- dozwolone, ale najczęściej niezbyt funkcjonalne, jest zastosowanie klauzuli HAVING bez klauzuli GROUP BY; jest to możliwe tylko wtedy, gdy nie jest wymagana klauzula GROUP BY dla funkcji agregującej:

select AVG(PENSJA) from pracownicy having AVG(PENSJA)>=3000;

select AVG(PENSJA) from pracownicy having MIN(PENSJA)>=3000;

select AVG(PENSJA) from pracownicy having COUNT(PENSJA)<4;

- wyjątek pozwalający stosować klauzule HAVING zamiast klauzuli WHERE do nakładania warunków na wartości atrybutów, względem których grupujemy, tzn. które znajdują się w klauzuli GROUP BY:

select ID\_D, AVG(PENSJA) from pracownicy having ID  $D=10$ group by ID\_D;

zamiast

select ID\_D, AVG(PENSJA) from pracownicy where ID  $D=10$ group by ID\_D;

---------------------------------------------------------

select ID\_D, AVG(PENSJA) from pracownicy having ID\_D=10 or ID\_D=12 group by ID\_D;

zamiast

select ID\_D, AVG(PENSJA) from pracownicy where ID  $D=10$  or ID  $D=12$ group by ID\_D;

# **III. Wymagana kolejność klauzul zapytań SQL**

SELECT FROM WHERE - opcjonalna GROUP BY - opcjonalna ORDER BY - opcjonalna

Tylko kolejność klauzul GROUP BY i HAVING można zmienić !!!

#### **IV. Podzapytania**

Podzapytania to zapytania konstruowane w klauzulach WHERE lub HAVING. Oracle umożliwia także wstawianie podzapytań zamiast wyrażeń lub atrybutów w klauzuli SELECT.

- IV. 1. Typowe podzapytanie powinno zwracać jedną wartość (ogólnie jedną krotkę):
	- Znajdźmy maksymalną pensję w firmie oraz identyfikator, imię i nazwisko pracowników, którzy ją otrzymują:

select ID\_P, IMIE, NAZWISKO, PENSJA from pracownicy where  $PENSJA = (select MAX(PENSJA) from pracownicy);$ 

- Znajdź maksymalne pensje oraz identyfikatory działów, w których średnia pensja jest większa niż minimalna pensja w dziale 11:

select ID\_D, MAX(PENSJA) from pracownicy group by ID\_D having AVG(PENSJA) > (select MIN(PENSJA) from pracownicy where ID  $D = 11$ ;

- IV. 2. Konstrukcja dozwalająca na zwracanie przez podzapytanie więcej niż jednej wartości (ogólnie jednej krotki).
	- Operator IN odpowiadający wieloskładnikowej alternatywie:

Zapytanie:

select ID\_P, IMIE, NAZWISKO, ID\_D from pracownicy where ID D in  $(10,11,14)$ ;

jest równoważne zapytaniu:

select ID\_P, IMIE, NAZWISKO, ID\_D from pracownicy where ID  $D = 10$  or ID  $D = 11$  or ID  $D = 14$ ;

- Zastosowanie operatora IN z podzapytaniami:
	- Znajdź pracowników, których pensje są równe minimalnej pensji w dowolnym dziale:

select ID P from pracownicy where PENSJA in (select MIN(PENSJA) from pracownicy group by ID\_D);

- IV. 3. Złącznie relacji z podzapytania z relacją z zapytania nadrzędnego (głównym). Jest to często używana konstrukcja, najczęściej wymagająca odpowiednich aliasów.
	- Znajdź indentyfikator, imię, nazwisko i imię pracowników, których pensja jest mniejsza od średniej pensji w ich dziale:

select ID\_P, IMIĘ, NAZWISKO, PENSJA from pracownicy P1 where PENSJA < (select AVG(PENSJA) from pracownicy P2 where  $P2.ID$   $D=PI.ID$   $D$ );

Ten sam, poprawny wynik daje zapytanie:

select ID\_P, IMIE, NAZWISKO, PENSJA from pracownicy P1 where PENSJA < (select AVG(PENSJA) from pracownicy where  $ID$   $D=PI.ID$   $D$ );

Natomiast zrezygnowanie z aliasu w zapytaniu nadrzędnym:

select ID\_P, IMIE, NAZWISKO, PENSJA from pracownicy where PENSJA < (select AVG(PENSJA) from pracownicy P2 where  $P2.ID$   $D=ID$   $D$ );

jest przyjmowane przez serwer, ale daje błędny wynik, ponieważ nieobdarzone aliasem ID\_P w klauzuli WHERE podzapytania jest traktowane jako pochodzące z tabeli pracownicy, do której odwołuje się podzapytanie.

- Znajdź pracowników, których pensje są równe minimalnej pensji w ich dziale:
	- Rozwiązanie przez *podzapytanie złączone z podzapytaniem nadrzędnym*

select ID\_P, IMIE, NAZWISKO, PENSJA from pracownicy P1 where  $PENSJA =$  (select MIN( $PENSJA$ ) from pracownicy P2 where P2.ID  $D = P1$ .ID D);

 Rozwiązanie przez operator IN zastosowany z podzapytaniem, które wówczas nie wymaga *złączenia z zapytaniem nadrzędnym*

select ID\_P, IMIE, NAZWISKO, PENSJA from pracownicy where (ID\_D, PENSJA) in (select ID\_D, MIN(PENSJA) from pracownicy group by ID\_D);

- IV. 4. Zastosowanie optymalizującej kombinacji operatorów ALL i DISTINCT oraz ANY i DISTINCT zamiast funkcji agregujących MAX oraz MIN w bazach Oracle
	- Jak działa operator DISTINCT dotyczy całych krotek i tylko raz wyświetla powtarzające się krotki:

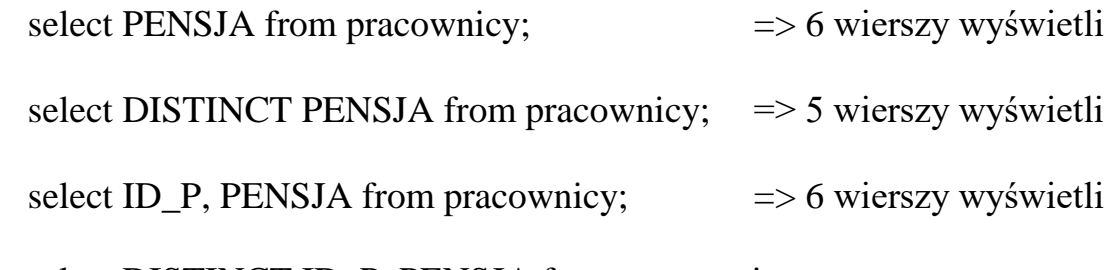

select DISTINCT ID\_P, PENSJA from pracownicy;

=> także wyświetli 6 wierszy

- Problem do rozwiązania: znaleźć pracowników, którzy zarabiają WIĘCEJ niż wynosi NAJWIĘKSZA (NAJMNIEJSZA) pensja w dziale o identyfikatorze 10:

WIĘCEJ niż NAJWIĘKSZA pensja:

Funkcia MAX select ID\_P, IMIE, NAZWISKO from pracownicy where  $PENSJA$  > (select  $MAX(PENSJA)$  from pracownicy where ID  $D = 10$ ;

Operatory ALL i DISTINCT: select ID\_P, IMIE, NAZWISKO from pracownicy where PENSJA > ALL(select DISTINCT PENSJA from pracownicy where ID  $D = 10$ ;

WIĘCEJ niż NAJMNIEJSZA pensja:

Funkcja MAX select ID\_P, IMIE, NAZWISKO from pracownicy where  $PENSJA$  > (select MIN( $PENSJA$ ) from pracownicy where ID  $D = 10$ ;

Operatory ALL i DISTINCT: select ID\_P, IMIE, NAZWISKO from pracownicy where PENSJA > ANY(select DISTINCT PENSJA from pracownicy where ID  $D = 10$ ;

IV. 5. Zastosowanie podzapytania w klauzuli SELECT Wówczas również najczęściej stosujemy złączenie relacji z takiego podzapytania z relacją występującą w klauzuli FROM głównego zapytania

Na przykład, gdy chcemy wyświetlić identyfikator pracownika, jego pensję, identyfikator działu, w którym pracuje oraz średnią pensję w tym dziale możemy zadać zapytanie:

select ID\_P, PENSJA, ID\_D, (select AVG(P2.PENSJA) from pracownicy P2 where P2.ID\_D=P1.ID\_D) srednia\_pensja\_w\_dziale from pracownicy P1;